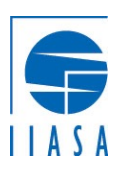

# The Python package *pyam* for analysis, vali of integrated-assessment and energy-syste

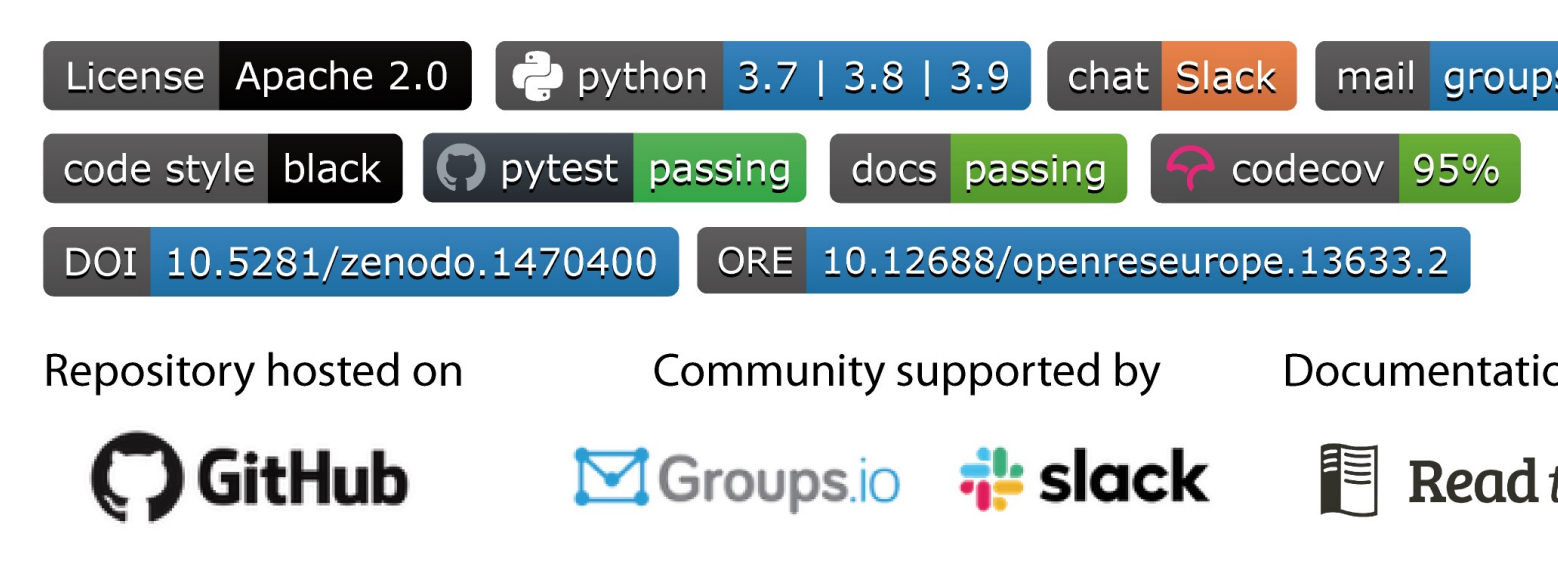

#### **ENGAGE Capacity Buil**

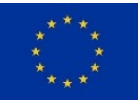

This project has received funding from the European Union's Horizon 2020 research and innovation programme under grant agreement No 821471 (ENGAGE).

### *Part 1*

### Introduction & motivation

### Introduction: From model results to scenario analysis

There are many solutions and tools for scenario analysis & data visualization, but most are tools either "hard-wired" to a modelling framework or general purpose

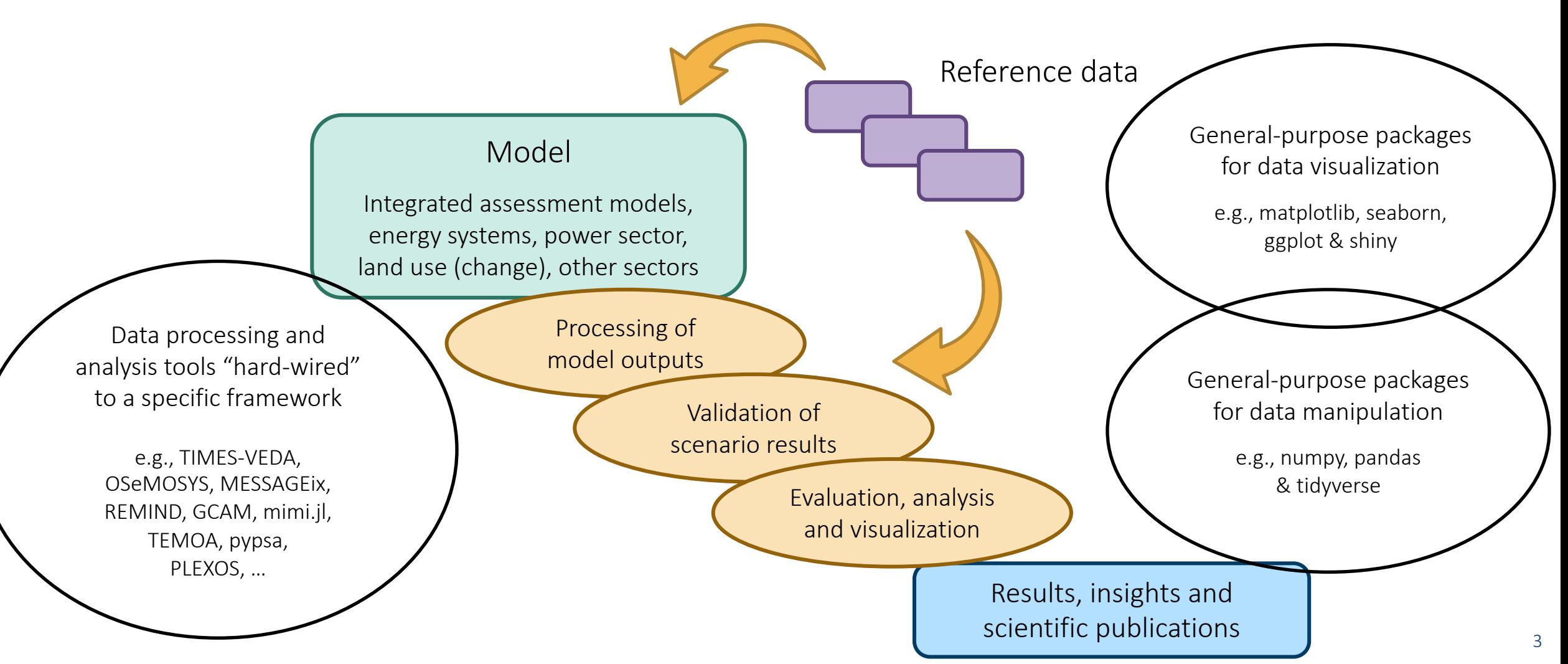

Better-practices for scripts for scenario analysis and data visualization

*Many* modelling frameworks adopt "best-practice of collaborative development", but scripts for scenario analysis are often written in an ad-hoc fashion

- A common approach to scenario analysis & data visualization
	- $\Rightarrow$  Write a few lines of code for a simple feature a few features and a little bit more ...
- Caveats of this incremental approach (not always, but way too often)
	- *copy-paste* of large snippets of code from one project to the next
	- $\Rightarrow$  No version management for the analysis scripts
	- $\Rightarrow$  Insufficient documentation of code
	- No testing, no *continuous-integration*-strategy
- Why is this a problem for open & reproducible science?
	- $\Rightarrow$  Limited reproducibility or transparency of the results
	- $\Rightarrow$  Risk of errors or bugs in existing features during further development
	- $\Rightarrow$  Risk of errors or bugs due to dependency updates

Our vision: a community Python toolbox for energy & climate research

The pyam package offers a suite of model-independent methods to streamline the processing, analysis & visualization of scenario results

- Design principles:
	- $\Rightarrow$  Harmonized data structure and formats
	- $\Rightarrow$  Model-independent standardized methods for scenario analysis & visualization
	- $\Rightarrow$  Modular package architecture and simple integration in other packages & workflows
- Advantages for modellers and analysts
	- $\Rightarrow$  Standardized interface following the *pandas* & *matplotlib* packages
	- $\Rightarrow$  Comprehensive documentation, tutorials, email list, Slack workspace, ...
	- $\Rightarrow$  High-performance implementation as pandas. Series statt pandas. DataFrame
	- $\Rightarrow$  Increased transparency & better intelligibility through shorter analysis scripts
	- ⇒ Higher reliability thanks to a well-testing package with a *continuous-integration*-strategy

### *Part 2*

The pyam package

### Supported data models and file formats

The package supports various formats & types of timeseries data and is currently used by more than a dozen modelling teams

#### Supported timeseries data formats:

The *pyam* package was initially developed to work with the *IAMC template,* a tabular format for yearly timeseries data

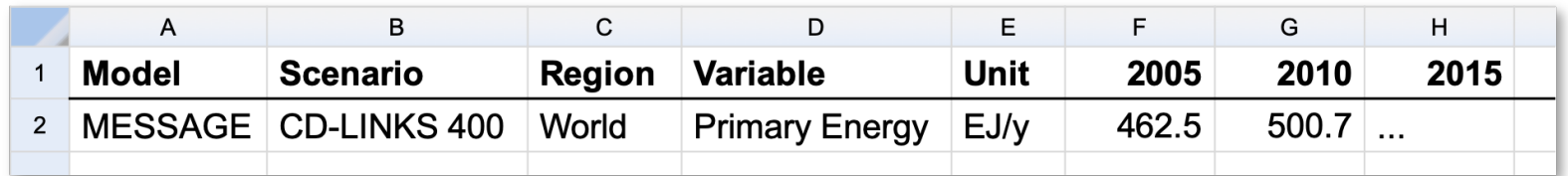

But the package also supports sub-annual time resolution

- $\Rightarrow$  Continuous-time formats (e.g., hourly timeseries data)
- $\Rightarrow$  Representative sub-annual timeslices (e.g., "winter-night")

Compatible i/o and file formats:

- $\Rightarrow$  Full integration with the *pandas* data analysis package
- $\Rightarrow$  Tabular data (x1sx, csv) & "frictionless" datapackage format

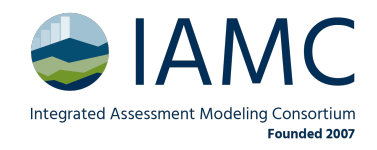

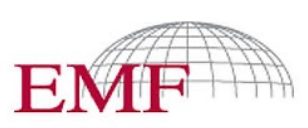

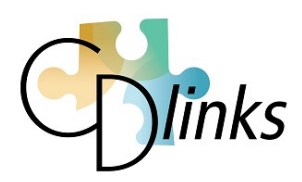

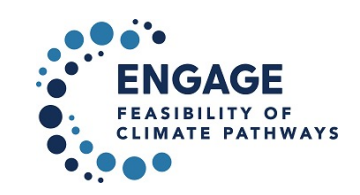

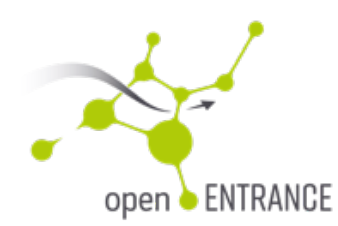

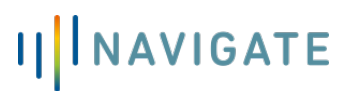

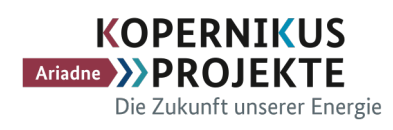

### The *pyam* package for integrated assessment &

## A community package for scenario processing, *following best practice of collaborative scientifient*

#### Use cases and features

- $\Rightarrow$  Data processing Data i/o & file format conversion, aggregation
- $\Rightarrow$  Validation Checks for completeness of data, internal/external consistency, numerical planning  $\Rightarrow$
- $\Rightarrow$  Analysis & visualization Categorization and statistics of scenario ensemble Categorization and statistics of scenary

D. Huppmann, M. Gidden, et al. (2021). *Open Research Europe* 1:74.

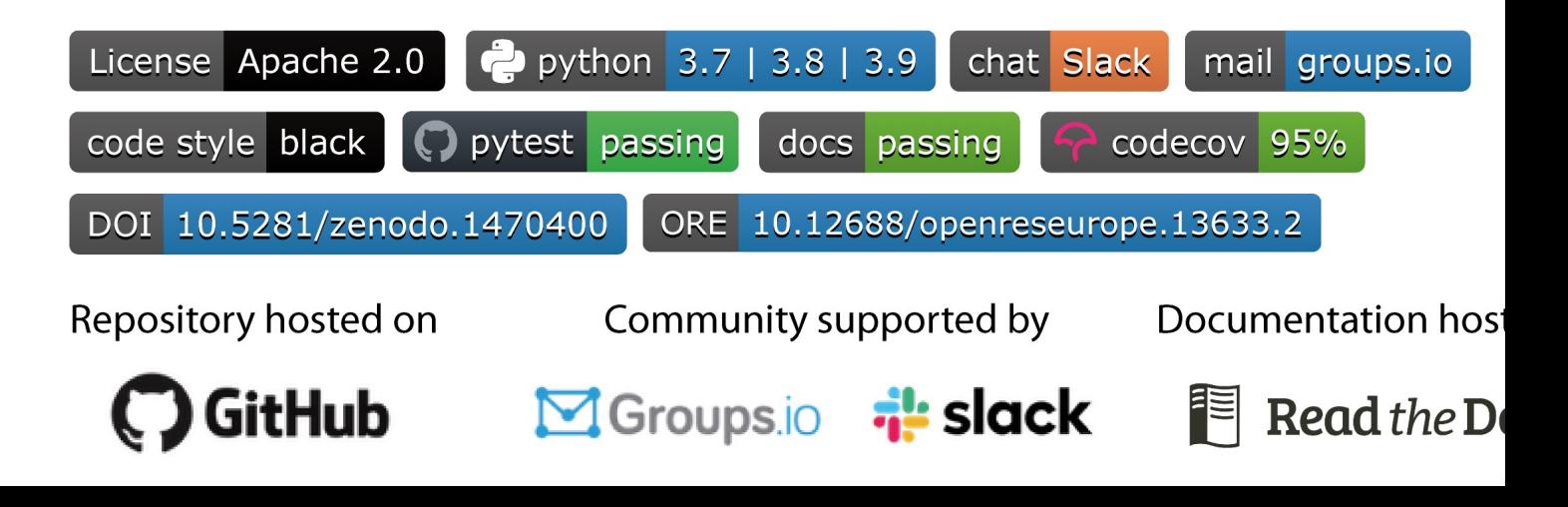

Developing a community for a community package

*We made an effort to make the pyam package usable for modellers & analysts* with a wide range of experience levels and scientific backgrounds

- Simple installation
	- Available via the common Python managers *pypi* and *conda*
- Open-access manuscript & comprehensive documentation
	- $\Rightarrow$  Several tutorials and full-fledged API documentation
- For novice users or moderate-interest users:
	- $\Rightarrow$  An email list for announcements of new releases and questions
- For users interested in frequent updates, tips-and-tricks and more interaction
	- $\Rightarrow$  A Slack workspace with a **#helpdesk** channel
- For expert users and anyone interested in contributing
	- $\Rightarrow$  The GitHub repo for collaborative scientific software development like issues and pull requests, continuous-integration workflows, release management, etc.

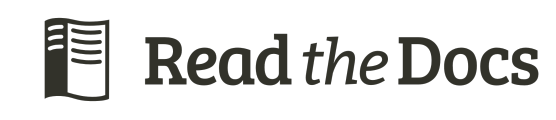

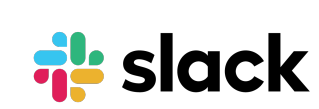

Groups.io

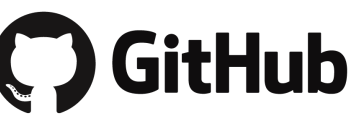

#### *Part 3*

### A live demo & interactive discussion

See the open-source notebook at https://github.com/danielhuppmann/ENGAGE-pyam-tutorial

*Thank you very much for your attention!*

Research So  $\vert \vert$ 

a Creative Commo